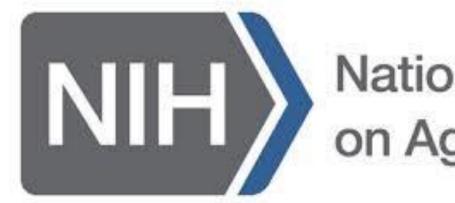

# National Institute on Aging

# INTRO TO NATIONAL INSTITUTE ON AGING

www.nia.nih.gov

# Hello! Introduce yourself

Learning Goals:

- 1. Understand what kind of information NIA provides
- 2. Learn how to navigate and search on NIA
- 3. Accomplish a NIA search on my own

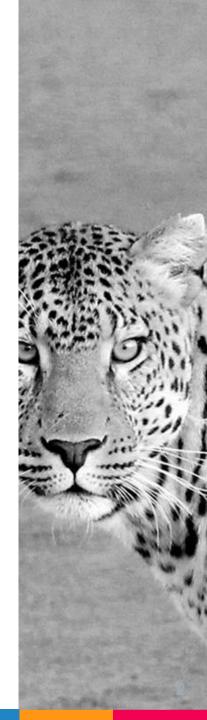

# What is the National Institute on Aging?

# 66

The National Institute on Aging (NIA) is the leading research institution on aging in America, and the main supporter of Alzheimer's research. They provide consumer health information, as well as information on current aging research.

### NIA is GREAT for...

- Up-to-date Alzheimer's research information
- Specific diseases related to aging (dementia, arthritis, etc)
- Description Provide the approximation of the second second sec

# **Basic Navigation**

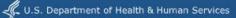

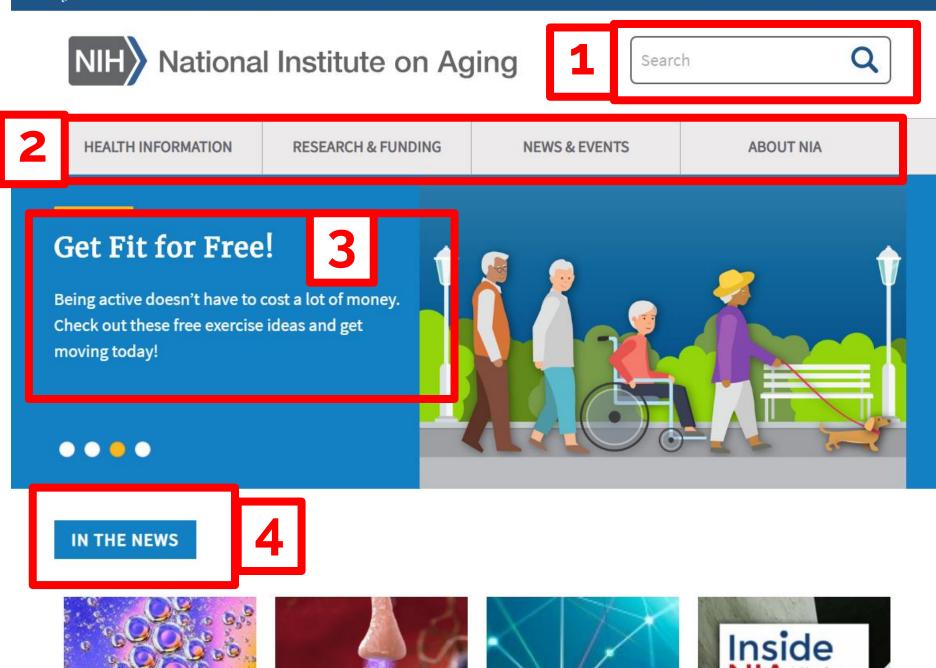

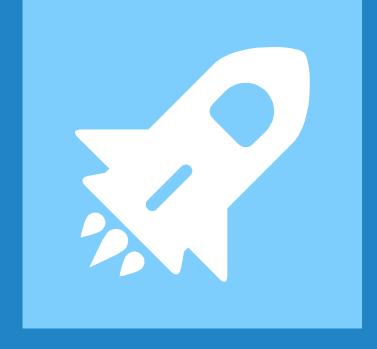

# Search Bar

### Let's search for "dementia"

▷ How many results did you get?

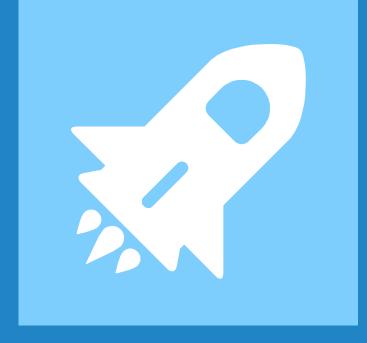

# Health Information Tab

# Image: Descent black of the second second secon

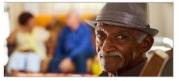

Alzheimer's & Related Dementias

Learn about research, basics, and care for people with Alzheimer's and dementia.

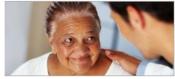

Caregiving

Information on caring for older adults, advance care planning, and longdistance caregiving.

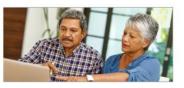

#### Participate in Research

Clinical trials need older adults. Learn how you can be part of the next big breakthrough.

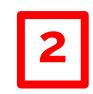

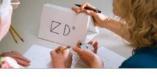

#### **Cognitive Health**

Learn how your brain changes as you age and what you can do to keep your cognitive function at its best.

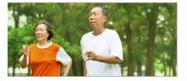

Exercise and Physical Activity

Being active as you age can help maintain your independence. *Go4Life* today!

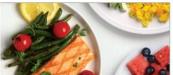

#### Healthy Eating

Tips for healthy eating, sample menus, eating plans, and more.

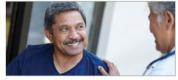

#### Doctor-Patient Communication

Good communication among doctors, patients, and caregivers leads to better health outcomes.

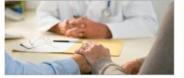

End of Life

End of life care can look different for each individual. Learn what to expect and how to help.

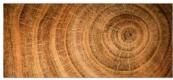

A-Z Health Topics

Get information on health topics related to aging.

## Health Information Search Practice

Please search for "diabetes"
Please search for "hearing"
What method did you use?

### Health Information: Hearing

Home / Health Information / Health Topics A-Z / Hearing

### Hearing

### Hearing Loss: A Common Problem for Older Adults

Learn about the types of hearing loss common in older people, devices that can help you hear better, and tips to help people cope with hearing loss.

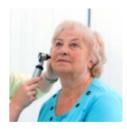

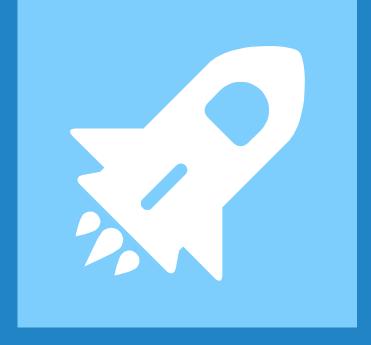

# Research and Funding Tab

### **Clinical Trials**

### **Clinical Trials**

### Get Information for the Public, Researchers, and Advocates Related to NIA Clinical Trials

This page serves as a hub for information on NIA-conducted and -supported clinical trials, health information on participating in a clinical trial, and information on finding and joining a clinical trial.

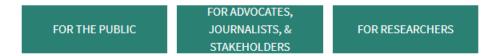

### **Clinical Trials Information for the Public**

#### Find Alzheimer's Disease and Related Dementias Clinical Trials

NIA has developed a searchable clinical trials portal where potential research participants can find studies related to Alzheimer's, other dementias, mild cognitive impairment, cognitive health, and caregiving. Visit the clinical trials finder to search for trial in your area. NIA-funded Alzheimer's Disease Research Centers are located across the country and can provide information about the disease, support groups, and clinical trials opportunities.

#### Join an NIA Intramural Program Clinical Trial in Baltimore

Find information about clinical studies conducted by the National Institute on Aging Intramural Research Program in Baltimore, Maryland. If you're interested in joining a trial, email the NIA Clinical Research Recruitment Offices or call 410-350-3941.

### More Practice

# Try searching for a topic of your choice!

### ▷ Other example topics:

- Heart attack
- Caregiving
- Alzheimer's

# Thanks! Any questions?

You can find me at: @username user@mail.me

### Credits

Special thanks to all the people who made and released these awesome resources for free:

- Presentation template by <u>SlidesCarnival</u>
- ▷ Photographs by <u>Unsplash</u>

# Presentation design

This presentations uses the following typographies and colors:

- ▷ Titles: Raleway
- ▷ Body copy: Lato

You can download the fonts on these pages:

https://www.fontsquirrel.com/fonts/raleway

https://www.fontsquirrel.com/fonts/lato

- > Dark blue **#2185c5**
- ▷ Light blue **#7ecefd**
- > Yellow #ff9715
- ▷ Magenta #f20253
- ▷ Dark gray **#677480**
- ▷ Light gray #97abbc

### $\blacksquare \blacksquare \blacksquare \checkmark \checkmark \checkmark \checkmark \checkmark \circlearrowright \textcircled{}$ 😔 😣 😔 🋕 🧍 🧍 🛃 🛁 ₩ <u> </u> 🔶 🖃 💘 🖆 🕒 止 🗠 🙀 🚱 💋 ato 💆 🎬 🗶 🚢 🍈 🗇 🚧 🛹 😩

#### SlidesCarnival icons are editable shapes.

This means that you can:

- Resize them without losing quality.
- Change fill color and opacity.
- Change line color, width and style

#### Isn't that nice? :)

Examples:

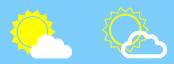

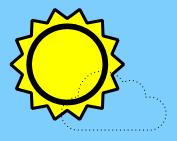

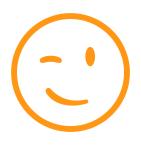

Now you can use any emoji as an icon! And of course it resizes without losing quality and you can change the color.

How? Follow Google instructions <u>https://twitter.com/googledocs/status/730087240156643328</u>

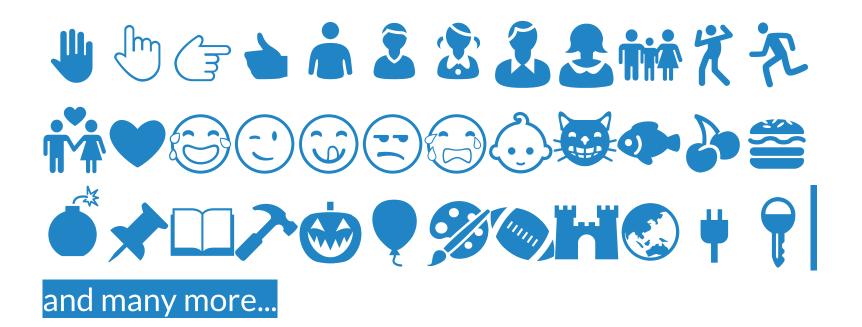